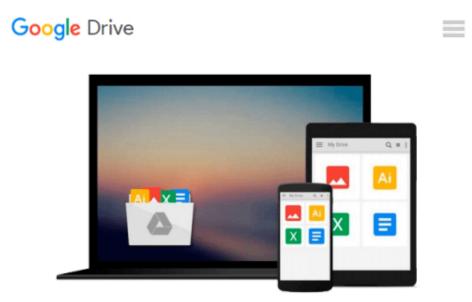

## **Interior Design Using Autodesk Revit 2014**

Aaron Hansen, Daniel John Stine

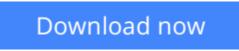

Click here if your download doesn"t start automatically

### **Interior Design Using Autodesk Revit 2014**

Aaron Hansen, Daniel John Stine

#### Interior Design Using Autodesk Revit 2014 Aaron Hansen, Daniel John Stine

The intent of this book is to provide the interior design student a well-rounded knowledge of Autodesk Revit tools and techniques. These skills can then be applied to enhance professional development in both academia and industry.

The overall premise of the book is to learn Revit while developing the interior of a two story law office. The reader is provided an architectural model with established columns, beams, exterior walls, minimal interior walls and roofs in which to work. This allows more emphasis to be placed on interior design rather than primary architectural elements. The chapters chronology generally follows the typical design process. Students will find this book helps them more accurately and efficiently develop their design ideas and skills.

The first chapter introduces the reader to Revit, Building Information Modeling (BIM) and the basics of opening, saving and creating a new project. The second provides a quick introduction to modeling basic elements in Revit including walls, doors, windows and more. This chapter is designed to show students how powerful Revit is and hopefully make them more excited about learning it.

The remainder of the book is spent developing the interior space of the law office with an established space program. A student will learn how to view and navigate within the provided 3D architectural model, managing and creating materials and develop spaces with walls, doors and windows. Once all the spaces are added to the model, several areas are explored and used as the basis to cover Revit commands and workflows.

At the end of this tutorial, the reader will be able to model floor finishes, ceilings with soffits, casework, custom reception desk, restrooms, furniture and light fixtures. Additional features such as tags, schedules and photo-realistic rendering will be covered.

#### About the Videos

The videos contained on the included CD make it easy to see the menu selections and will make learning Revit straightforward and simple. At the start of each chapter the reader is prompted to watch a video that previews the topics that will be covered in the proceeding chapter. This allows the reader to be familiar with the menu selections and techniques before they begin the tutorial. Readers will feel more confident in what they are doing and have a better understanding of the desired outcome of each lesson by watching these videos.

#### **Table of Contents**

- 1. Getting Started with Autodesk Revit 2014
- 2. Model Navigation
- 3. Architectural Quick Start
- 4. Revit Materials
- 5. Programming
- 6. Floor Plans
- 7. Curtain Wall

- 8. Stairs and Railings
- 9. Ceilings
- 10. Break Room and Work Room
- 11. Toilet Room Design
- 12. Floors
- 13. Custom Reception Desk and Sign
- 14. Furniture, Groups and Design Options
- 15. Detailing
- 16. Schedules
- 17. Rendering
- 18. Sheets and Revisions

Bonus Chapters on CD

19. Revit Families: Introduction to Revit Content Creation

Appendix A: Autodesk Revit Certification Exam

Appendix B: Revit Basics: Overview of Linework and Modify Tools

Appendix C: Revit Basics: Drawing 2D Architectural Content

Appendix D: Finding Missing Elements in Revit

Appendix E: Introduction To SketchUp

Appendix F: Introduction to Computers for CAD/BIM Users

**<u>Download</u>** Interior Design Using Autodesk Revit 2014 ...pdf

**Read Online** Interior Design Using Autodesk Revit 2014 ...pdf

## Download and Read Free Online Interior Design Using Autodesk Revit 2014 Aaron Hansen, Daniel John Stine

#### From reader reviews:

#### Nick McAllister:

What do you about book? It is not important with you? Or just adding material when you really need something to explain what the ones you have problem? How about your extra time? Or are you busy man or woman? If you don't have spare time to perform others business, it is give you a sense of feeling bored faster. And you have extra time? What did you do? Every individual has many questions above. They need to answer that question because just their can do in which. It said that about book. Book is familiar on every person. Yes, it is suitable. Because start from on jardín de infancia until university need that Interior Design Using Autodesk Revit 2014 to read.

#### **Dale Burt:**

As people who live in the actual modest era should be update about what going on or data even knowledge to make these people keep up with the era that is always change and move ahead. Some of you maybe may update themselves by looking at books. It is a good choice for you but the problems coming to anyone is you don't know which you should start with. This Interior Design Using Autodesk Revit 2014 is our recommendation to cause you to keep up with the world. Why, because book serves what you want and need in this era.

#### **Edward Chavez:**

Are you kind of hectic person, only have 10 or maybe 15 minute in your time to upgrading your mind proficiency or thinking skill actually analytical thinking? Then you have problem with the book as compared to can satisfy your short time to read it because this all time you only find guide that need more time to be go through. Interior Design Using Autodesk Revit 2014 can be your answer mainly because it can be read by anyone who have those short time problems.

#### Herbert Mikula:

Don't be worry in case you are afraid that this book will probably filled the space in your house, you could have it in e-book technique, more simple and reachable. This specific Interior Design Using Autodesk Revit 2014 can give you a lot of close friends because by you checking out this one book you have point that they don't and make a person more like an interesting person. This kind of book can be one of a step for you to get success. This guide offer you information that perhaps your friend doesn't realize, by knowing more than different make you to be great folks. So , why hesitate? We should have Interior Design Using Autodesk Revit 2014.

Download and Read Online Interior Design Using Autodesk Revit 2014 Aaron Hansen, Daniel John Stine #FCZTL1YH04N

### Read Interior Design Using Autodesk Revit 2014 by Aaron Hansen, Daniel John Stine for online ebook

Interior Design Using Autodesk Revit 2014 by Aaron Hansen, Daniel John Stine Free PDF d0wnl0ad, audio books, books to read, good books to read, cheap books, good books, online books, books online, book reviews epub, read books online, books to read online, online library, greatbooks to read, PDF best books to read, top books to read Interior Design Using Autodesk Revit 2014 by Aaron Hansen, Daniel John Stine books to read online.

# Online Interior Design Using Autodesk Revit 2014 by Aaron Hansen, Daniel John Stine ebook PDF download

Interior Design Using Autodesk Revit 2014 by Aaron Hansen, Daniel John Stine Doc

Interior Design Using Autodesk Revit 2014 by Aaron Hansen, Daniel John Stine Mobipocket

Interior Design Using Autodesk Revit 2014 by Aaron Hansen, Daniel John Stine EPub